# Package 'colf'

October 12, 2022

<span id="page-0-0"></span>Type Package

Title Constrained Optimization on Linear Function

Version 0.1.3

URL <https://github.com/LyzandeR/colf>

# BugReports <https://github.com/LyzandeR/colf/issues>

**Depends**  $R$  ( $> = 3.2.0$ ), nlsr, stats, utils

Description Performs least squares constrained optimization on a linear objective function. It contains a number of algorithms to choose from and offers a formula syntax similar to lm().

License MIT + file LICENSE LazyData TRUE

RoxygenNote 5.0.1

Suggests testthat, knitr, rmarkdown

VignetteBuilder knitr

NeedsCompilation no

Author Theo Boutaris [aut, cre, cph]

Maintainer Theo Boutaris <theo.boutaris@lyzander.com>

Repository CRAN

Date/Publication 2017-10-09 20:24:44 UTC

# R topics documented:

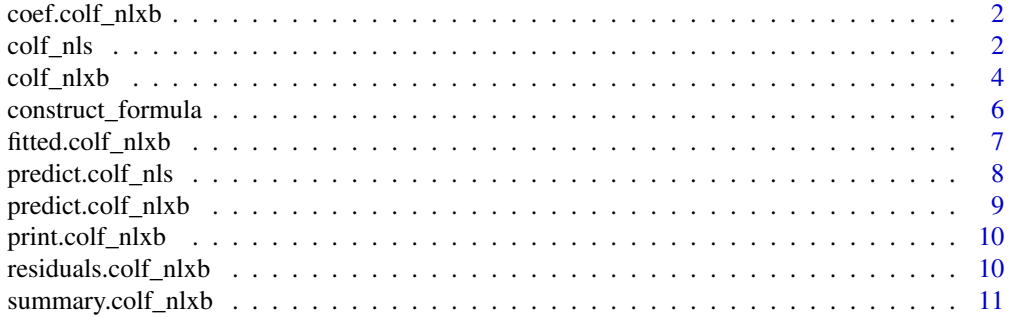

#### <span id="page-1-0"></span>**Index** [12](#page-11-0)

coef.colf\_nlxb *Coefficients for colf\_nlxb*

#### Description

Coefficients for colf\_nlxb

# Usage

## S3 method for class 'colf\_nlxb' coef(object, ...)

#### Arguments

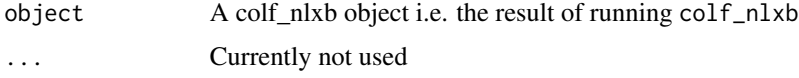

# Value

A vector with the coefficients

#### Examples

mymod <- colf\_nlxb(mpg ~ hp + cyl, mtcars)

#coefficients coef(mymod)

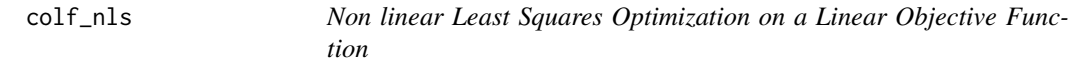

# Description

Non linear least squares optimization using the port algorithm on a linear objective function.

#### Usage

```
colf_nls(formula, data, start = NULL, trace = FALSE, control = NULL,
 na.action = c("na.omit", "na.fail", "na.exclude"), lower = -Inf,
 upper = Inf, ...
```
#### <span id="page-2-0"></span>colf\_nls 3

#### Arguments

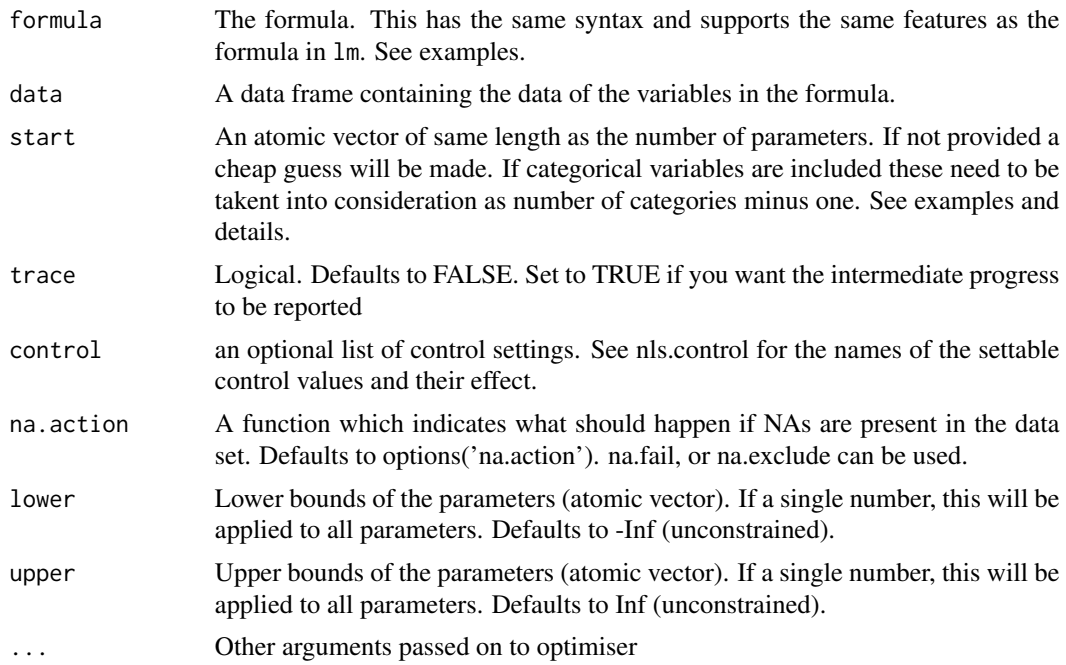

#### Details

colf\_nls uses nls, in an attempt to find the minimum of the residual sum of squares. The algorithm is applied on a linear objective function.

The function provides an easy way to apply the optimizer on a linear objective function in a similar way to lm.

start, lower and upper, if provided, can be either an atomic vector which has the same length as the number of parameters or a single number which will be replicated to match the length of the parameters. If categorical variables exist in the function these will be dummified. Out of one categorical variable, n - 1 will be created where n is the total number of categories in the variable. This needs to be taken into account when providing an atomic vector for start, lower or upper. Also, as with lm an intercept will be added which also needs to be taken into account.

#### Value

Same as nls

#### See Also

[nls,](#page-0-0) [nls.control](#page-0-0)

```
#no constraints
\text{colf}_\text{nls(mpg} \sim \text{cyl} + \text{disp}, \text{mtcars})
```

```
#no intercept
\text{colf}_\text{nls(mpg} \sim \theta + \text{cyl} + \text{disp}, \text{mtcars})#including categorical variables. These will be dummified.
colf_nls(Sepal.Length ~ Sepal.Width + Species, iris)
#lower boundary will be replicated for all parameters
\text{colf} \_ \text{nls}(\text{Sepal}. \text{Length} \sim \text{Sepal}. \text{Width} + \text{Species}, \text{iris}, \text{lower} = 0.5)#species is categorical and contains 3 categories, thus we need to specify 4 lower bounds:
#the first one for the intercept.
#the second one for Sepal.Width
#the two next for the dummy variables constructed from Species.
\text{colf} \text{-} \text{nls}(\text{Sepal}. \text{Length} \sim \text{Sepal}. \text{Width} + \text{Species}, \text{iris}, \text{ lower} = \text{rep}(0.5, 4))
```
colf\_nlxb *Nash Variant of the Marquardt algorithm on a linear objective function*

#### Description

Non linear least squares solution via qr linear solver on a linear objective function.

#### Usage

```
colf_nlxb(formula, data, start = NULL, trace = FALSE, lower = -Inf,
  upper = Inf, na.action = c("na.omit", "na.fail", "na.exclude"),masked = NULL, control = NULL, ...)
```
#### Arguments

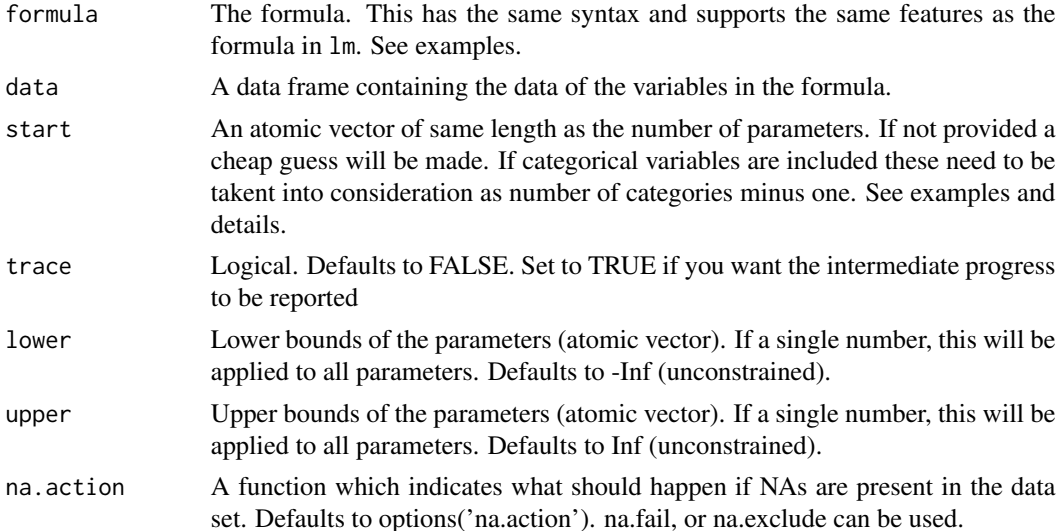

<span id="page-3-0"></span>

<span id="page-4-0"></span>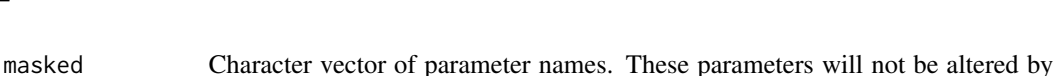

control A list of controls for the algorithm. These are:

the algorithm.

- watch Monitor progress. Logical, defaults to FALSE
- phi Adds phi\*identity to Jacobian inner product. Defaults to 1.
- lamda Initial Marquardt adjustment. Defaults to 0.0001.
- offset Shift to test floating point equality. Defaults to 100.
- laminc Factor to use to increase lamda. Defaults to 10.
- lamdec Factor to use to decrease lamda (lamdec / laminc). Defaults to 4.
- femax Maximum evaluations of sum of squares function. Defaults to 10000.
- jemax Maximum evaluations of the Jacobian. Defaults to 5000.
- rofftest Use a termination of the relative offset orthogonality type.
- smallsstest Exit the function if the sum of squares falls below (100  $*$ ). Machine\$double.eps)^4 times the initial sumsquares. Defaults to TRUE.

... Other arguments passed on to optimiser

#### Details

colf\_nlxb uses Nash's (Nash, 1979) variant of the Marquardt algorithm, in an attempt to find the minimum of the residual sum of squares. The algorithm is applied on a linear objective function.

The function provides an easy way to apply the optimizer on a linear objective function in a similar way to lm.

start, lower and upper, if provided, can be either an atomic vector which has the same length as the number of parameters or a single number which will be replicated to match the length of the parameters. If categorical variables exist in the function these will be dummified. Out of one categorical variable, n - 1 will be created where n is the total number of categories in the variable. This needs to be taken into account when providing an atomic vector for start, lower or upper. Also, as with lm an intercept will be added which also needs to be taken into account.

#### Value

Same as nlxb

#### See Also

[nlxb](#page-0-0)

## Examples

```
#no constraints
\text{colf\_nlxb}(\text{mpg} \sim \text{cyl} + \text{disp}, \text{mtcars})#no intercept
\text{colf\_nlxb}(\text{mpg} \sim 0 + \text{cyl} + \text{disp}, \text{mtcars})
```
#including categorical variables. These will be dummified.

```
colf_nlxb(Sepal.Length ~ Sepal.Width + Species, iris)
#lower boundary will be replicated for all parameters
\text{colf\_nlxb(Sepal.Length} \sim \text{Sepal.Width} + \text{Species}, \text{iris}, \text{lower} = 0.5)#species is categorical and contains 3 categories, thus we need to specify 4 lower bounds:
#the first one for the intercept.
#the second one for Sepal.Width
#the two next for the dummy variables constructed from Species.
\text{colf\_nlxb(Sepal.Length } \sim \text{Sepal.Width } + \text{ Species}, \text{iris}, \text{lower} = \text{rep}(0.5, 4)
```
construct\_formula *Construct an nls-compatible formula from an lm style formula*

#### Description

Construct an nls-compatible formula from an lm style formula

#### Usage

```
construct_formula(formula, data)
```
#### Arguments

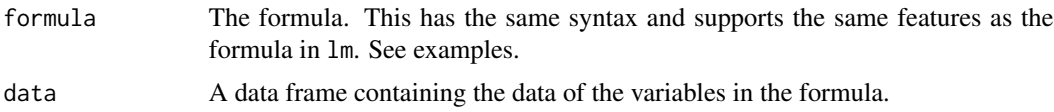

#### Details

construct\_formula creates the parameters needed for the formula to be compatible with nls style functions. It also creates and returns the modelling set.

construct\_formula will make syntactically valid names (if applicable) otherwise the optimizers will fail. To make these names make.names is used. Check examples.

#### Value

A list of three elements:

- model\_formula An nls compatible formula
- model\_data The modelling set created (inlcuding dummy variables, if any)
- x\_param\_names The names of the parameters

#### See Also

[nls,](#page-0-0) [make.names](#page-0-0)

# <span id="page-6-0"></span>fitted.colf\_nlxb 7

# Examples

```
#simple syntax
construct_formula(mpg ~ hp + cyl, mtcars)
#example of make.names to create syntactically valid names
make.names('(foo/^@bar)')
#function will create syntactically valid names (if applicable)
#otherwise the optimizers will fail
construct_formula(mpg ~ I(hp + cyl), mtcars)
construct_formula(mpg \sim (hp + cyl + disp)^3, mtcars)
```
fitted.colf\_nlxb *Fitted values for colf\_nlxb*

# Description

Fitted values for colf\_nlxb

#### Usage

```
## S3 method for class 'colf_nlxb'
fitted(object, ...)
```
#### Arguments

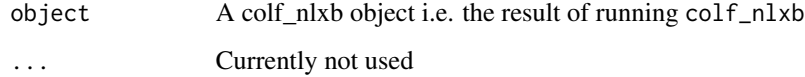

# Value

A vector with the fitted values

```
mymod <- colf_nlxb(mpg ~ hp + cyl, mtcars)
#fitted values
fitted(mymod)
```
<span id="page-7-0"></span>predict.colf\_nls *Predict method for colf\_nls*

# Description

Predict method for colf\_nls

#### Usage

```
## S3 method for class 'colf_nls'
predict(object, newdata, ...)
```
# Arguments

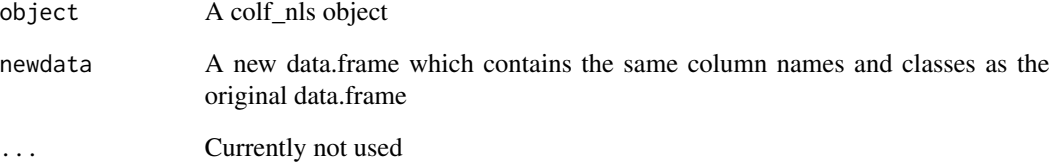

#### Details

predict.colf\_nls will use the fit model to predict on a new data set.

When using predict.colf\_nls make sure the column names and classes of the new data set are the same as the data the model was trained on.

#### Value

A vector with the predictions

```
mymod <- colf_nls(mpg ~ hp + cyl, mtcars)
#prediction
predict(mymod, mtcars)
```
# <span id="page-8-0"></span>Description

Predict method for colf\_nlxb

#### Usage

```
## S3 method for class 'colf_nlxb'
predict(object, newdata, ...)
```
# Arguments

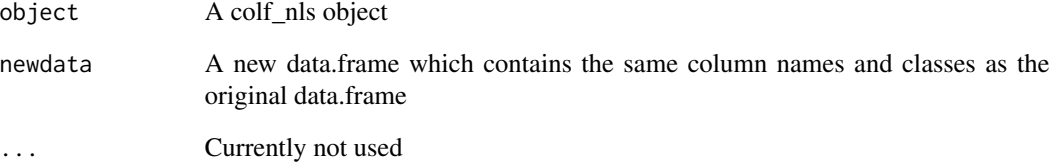

#### Details

predict.colf\_nlxb will use the fit model to predict on a new data set.

When using predict.colf\_nlxb make sure the column names and classes of the new data set are the same as the data the model was trained on.

#### Value

A vector with the predictions

```
mymod <- colf_nlxb(mpg ~ hp + cyl, mtcars)
#prediction
predict(mymod, mtcars)
```
<span id="page-9-0"></span>print.colf\_nlxb *colf\_nlxb Print method*

# Description

colf\_nlxb Print method

# Usage

```
## S3 method for class 'colf_nlxb'
print(x, \ldots)
```
# Arguments

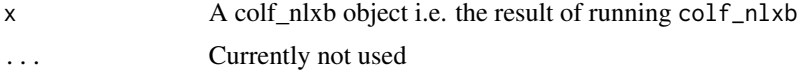

### Value

Printing the colf\_nlxb object

# Examples

mymod <- colf\_nlxb(mpg ~ hp + cyl, mtcars)

#print print(mymod)

residuals.colf\_nlxb *Residuals for colf\_nlxb*

# Description

Residuals for colf\_nlxb

# Usage

## S3 method for class 'colf\_nlxb' residuals(object, ...)

# Arguments

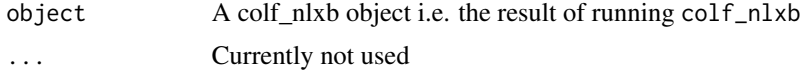

# <span id="page-10-0"></span>summary.colf\_nlxb 11

# Value

A vector with the residuals

# Examples

```
mymod <- colf_nlxb(mpg ~ hp + cyl, mtcars)
```
#residuals residuals(mymod) resid(mymod)

summary.colf\_nlxb *colf\_nlxb Summary*

# Description

colf\_nlxb Summary

# Usage

## S3 method for class 'colf\_nlxb' summary(object, ...)

# Arguments

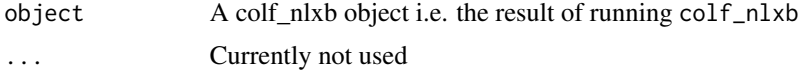

# Value

The summary of the model

# Examples

mymod <- colf\_nlxb(mpg ~ hp + cyl, mtcars)

#summary summary(mymod)

# <span id="page-11-0"></span>Index

coef.colf\_nlxb, [2](#page-1-0) colf\_nls, [2](#page-1-0) colf\_nlxb, [4](#page-3-0) construct\_formula, [6](#page-5-0) fitted.colf\_nlxb, [7](#page-6-0) make.names, *[6](#page-5-0)* nls, *[3](#page-2-0)*, *[6](#page-5-0)*

nls.control, *[3](#page-2-0)* nlxb, *[5](#page-4-0)*

predict.colf\_nls, [8](#page-7-0) predict.colf\_nlxb, [9](#page-8-0) print.colf\_nlxb, [10](#page-9-0)

residuals.colf\_nlxb, [10](#page-9-0)

summary.colf\_nlxb, [11](#page-10-0)